# 2M49 16:40 Clapham Junction - Milton Keynes Central

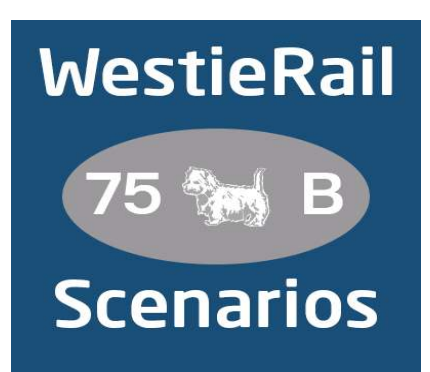

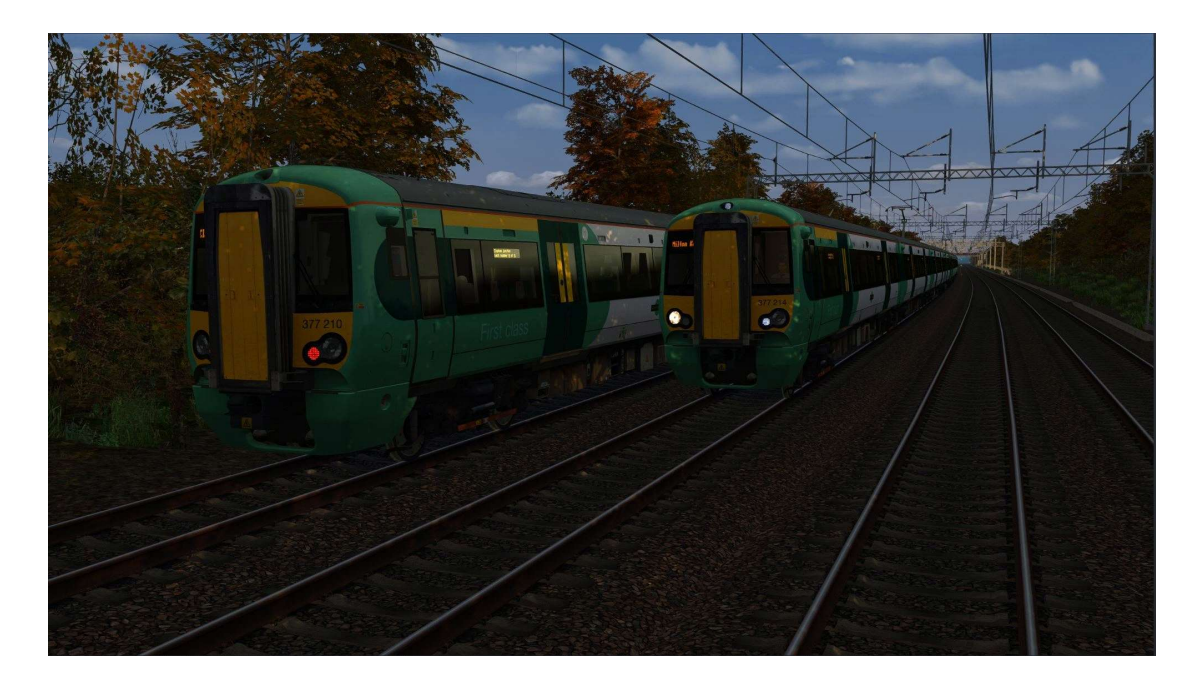

A 2-Part scenario for DTG's North London & Goblin Lines and WCML South: London Euston - Birmingham

Drive Southern 377214 & 377212 or 377704 on 2M49, 16:40 Clapham Junction - Milton Keynes Central on a bright Friday Afternoon/Evening in March 2021. This is one of the only few Southern routes/services which still operate with a guard (#KeepTheGuardOnTheTrain!). There is disruption on the WCML due to an earlier broken rail. Can you keep to time?

### You will require the following DLC:

- ⦁ WCML South: London Euston Birmingham (Steam)
- ⦁ North London & Goblin Lines (Steam)
- ⦁ Portsmouth Direct Line: London Waterloo Portsmouth (Steam)
- ⦁ \*Freightliner Class 66 v2.0 (Steam)\*
- ⦁ AP Class 350 Enhancement Pack
- ⦁ AP Class 375/377 Enhancement Pack
- ⦁ \*AP Class 377/379/389 Enhancement Pack (for /7 version only)\*
- ⦁ \*AP Class 455 Enhancement Pack Vol.2\*
- ⦁ \*AP Sky & Weather Pack (If you don't have this, a default, unspecified standard weather pattern will be applied)\*
- ⦁ \*AP Track Enhancement Pack (Recommended)\*

https://www.armstrongpowerhouse.com/

⦁ MajorWalesDesign's Class 390 Revamp Pack (With requirements)

https://www.major.wales/revamp-packs/390

⦁ \*Virtual District Team's Virtual District Line\*

https://backdatedtrainsim.weebly.com/virtual-district-line.html

⦁ \*Rob Skipworth's DBC "Maritime" Class 66 Pack\* (With requirements)

# https://www.vulcanproductions.co.uk/diesel.html

(Anything with a \* next to it indicates that it's not essential to the running of the scenario, you can press F2 and 'OK' when the scenario starts, but you \*will\* see much less AI about. For the full experience, please make sure you own all of the requirements.)

#### \*Please Note\*

- Your timings, as well as the timings of AI trains, are based on the \*full\* March 2021 timetable.
- In real life, the announcements play after the doors are opened. Due to TS limitations, they play after departure.
- ⦁ Two versions are included, with these announcements and without. Simply choose the ones you wish to install.
- ⦁ Your game may freeze for a few moments when the scenario loads. Please be patient, it will unfreeze.
- Please try to stick as closely as possible to speed limits so that you get the desired effects from this scenario.
- You will notice fewer, if any trains stabled in yards and depots, for example Willesden. This is to save FPS.
- ⦁ 1973 Tube Stock substitutes for 1972 Tube Stock. The cab in the middle of the consists is as per the 1972 Tube Stock. So the destinations or numbering won't be correct.
- ⦁ Class 378s substitute for Class 710s (due to these not yet being in TS)
- ⦁ I have tried my best to match other Unit numbers with their correct and current livery as per real life, using available resources. If you notice one that's in the incorrect livery, or with incorrect numbering, please contact me, and I will sort it out ASAP.

To install, simply copy the included Content and Assets folders (from either 377 folder) into your Railworks folder.

If you do have any issues, or any feedback, please don't hesitate to let me know at: WestieRailScenarios@outlook.co.uk, or via my Facebook page: https://www.facebook.com/WestieRail-75B-Scenarios-104621564617517/

Announcements were recorded by me, but are property of the respective TOCs.

You are not permitted to re-distribute my scenario or audio files without permission.

Thanks to Cynx for allowing me to host my scenarios on his site. Check out his brilliant scenarios!

https://www.cynxs-stuff.com/scenarios/index.html

## Finally, Enjoy!

\*Unfortunately, I can't be held responsible for any damage caused to your TS install, or your computer, although this is highly unlikely\*